# **DIPLÔME NATIONAL DU BREVET SESSION 2018**

## **SCIENCES**

Série générale

Durée de l'épreuve : 1 h 00 50 points

Dès que le sujet vous est remis, assurez-vous qu'il est complet

Ce sujet comporte 8 pages numérotées de la 1/8 à la page 8/8

Le candidat traite les 2 disciplines sur la même copie

ATTENTION : ANNEXE page 8/8 est à rendre avec la copie

L'utilisation de la calculatrice n'est pas autorisée L'utilisation du dictionnaire est interdite

## **TECHNOLOGIE**

### Durée 30 minutes – 25 points

Les essais et les démarches engagés, même non aboutis seront pris en compte.

L'analyse de l'acide désoxyribonucléique (ADN) est utilisée dans de nombreuses situations (détection de maladies génétiques, identification de lien de parenté), notamment par la police scientifique lors de recherches de preuves. Les laboratoires en charge de ces analyses sont équipés de systèmes automatisés permettant un traitement d'échantillons en grande quantité.

Description du système automatisé existant

Le système est constitué d'un bioanalyseur, un ordinateur portable et une imprimante autonome. L'ordinateur est connecté via un câble Universal Serial Bus (USB) à un bioanalyseur qui réalise l'analyse de l'ADN.

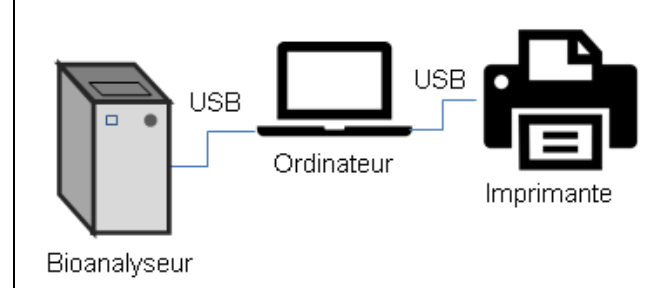

L'ordinateur pilote l'analyseur et archive les données sur son disque dur.

Il est également relié à une imprimante permettant l'impression de certaines données pour le client.

Le constructeur du bioanalyseur souhaite faire évoluer le système pour s'adapter aux nouvelles exigences des utilisateurs dans les laboratoires.

L'étude porte sur les solutions techniques qui répondent aux améliorations souhaitées, notamment la réalisation d'un réseau informatique intégrant tous les éléments de l'analyse et une interface Homme-machine.

#### **Question 1 (6 points)**

Afin de répondre aux améliorations souhaitées décrites dans le document 1, cocher sur la feuille annexe réponse les solutions techniques à envisager.

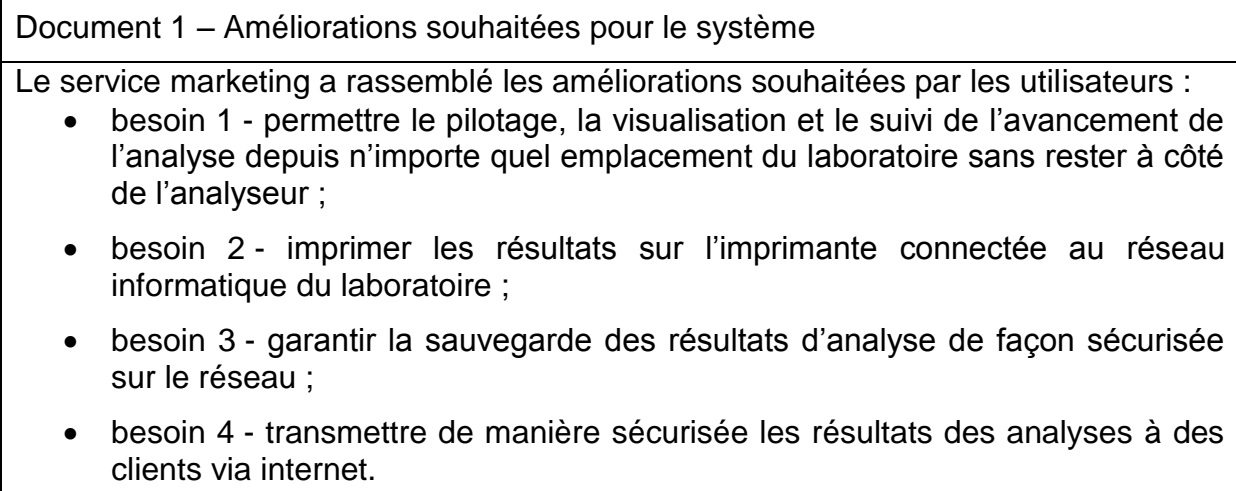

Parmi les solutions techniques retenues, le constructeur valide l'intégration d'une tablette numérique pour réaliser l'interface entre utilisateur et l'analyseur. La tablette permet de piloter le bioanalyseur et d'accéder aux résultats d'analyse stockés au sein du serveur de fichiers du réseau informatique.

#### **Question 2 (5 points)**

Sur le schéma du réseau de la feuille annexe réponse et à l'aide du document 2, représenter le trajet du flux d'informations entre la tablette et le bioanalyseur lorsque l'utilisateur pilote le démarrage de l'analyse. Le trajet est représenté par un symbole :

- ) ) ) ) ) si la liaison est réalisée sans fil ;
- $\leftrightarrow$   $\rightarrow$   $\rightarrow$   $\rightarrow$  si la liaison est réalisée par câble.

Document 2 – Composants d'un réseau informatique

- Un commutateur réseau (switch) est un équipement qui permet de relier plusieurs ordinateurs par des câbles Ethernet.
- Un point d'accès Wifi permet de relier sans fil des ordinateurs au réseau.
- Un modem-routeur assure la liaison entre un réseau et internet.

#### **Question 3 (6 points)**

Le serveur de fichiers contient un logiciel qui protège les données contre le piratage d'un réseau informatique. Ce logiciel est nommé « pare-feu ».

À l'aide du schéma de l'annexe réponse - question 2, justifier l'utilisation d'un logiciel « pare-feu » sur le serveur en précisant :

- les données qui sont sensibles ;
- les constituants du réseau par lesquels un hacker peut s'introduire pour pirater les données sensibles ;
- l'utilisation abusive et interdite que le hacker peut en faire.

La tablette reçoit des informations provenant du bioanalyseur et les stocke dans une variable nommée « État ». Certaines d'entre elles indiquent l'état de son fonctionnement par 3 caractères distinctifs :

- prêt à fonctionner (caractère =  $P$ ) ;
- $\bullet$  incapable de fonctionner (caractère = E) ;
- $\bullet$  en cours d'analyse (caractère = A).

L'écran de la tablette affiche une zone de message qui traduit l'état de fonctionnement du bioanalyseur par un texte évocateur :

- caractère  $P \rightarrow Pr$ êt ;
- caractère  $E \rightarrow E$ rreur :
- caractère  $A \rightarrow$  Analyse.

#### **Question 4 (8 points)**

À l'aide du document 3, compléter sur la feuille annexe réponse la modélisation du programme de gestion de la zone de texte « Affichage état ».

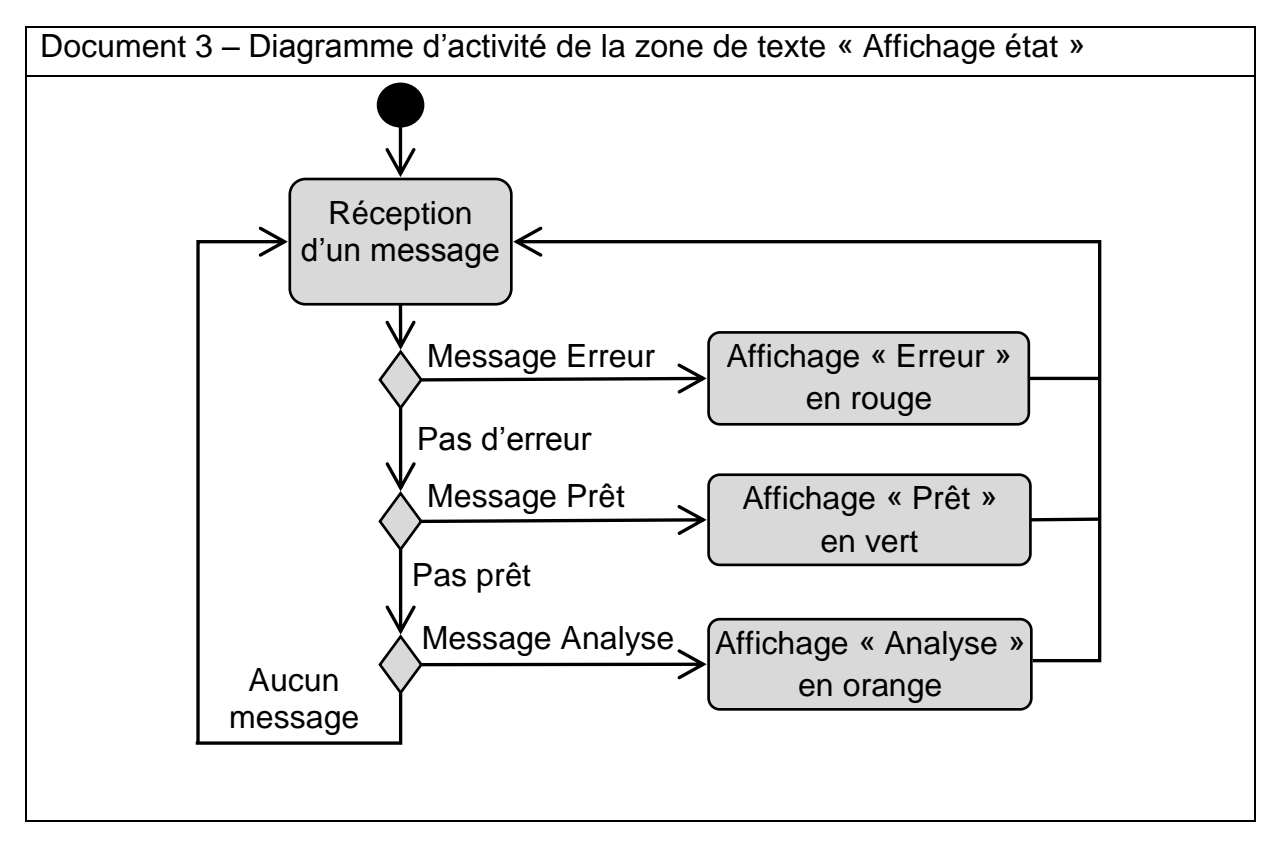

### Annexe réponse (Technologie) – **A rendre avec la copie**

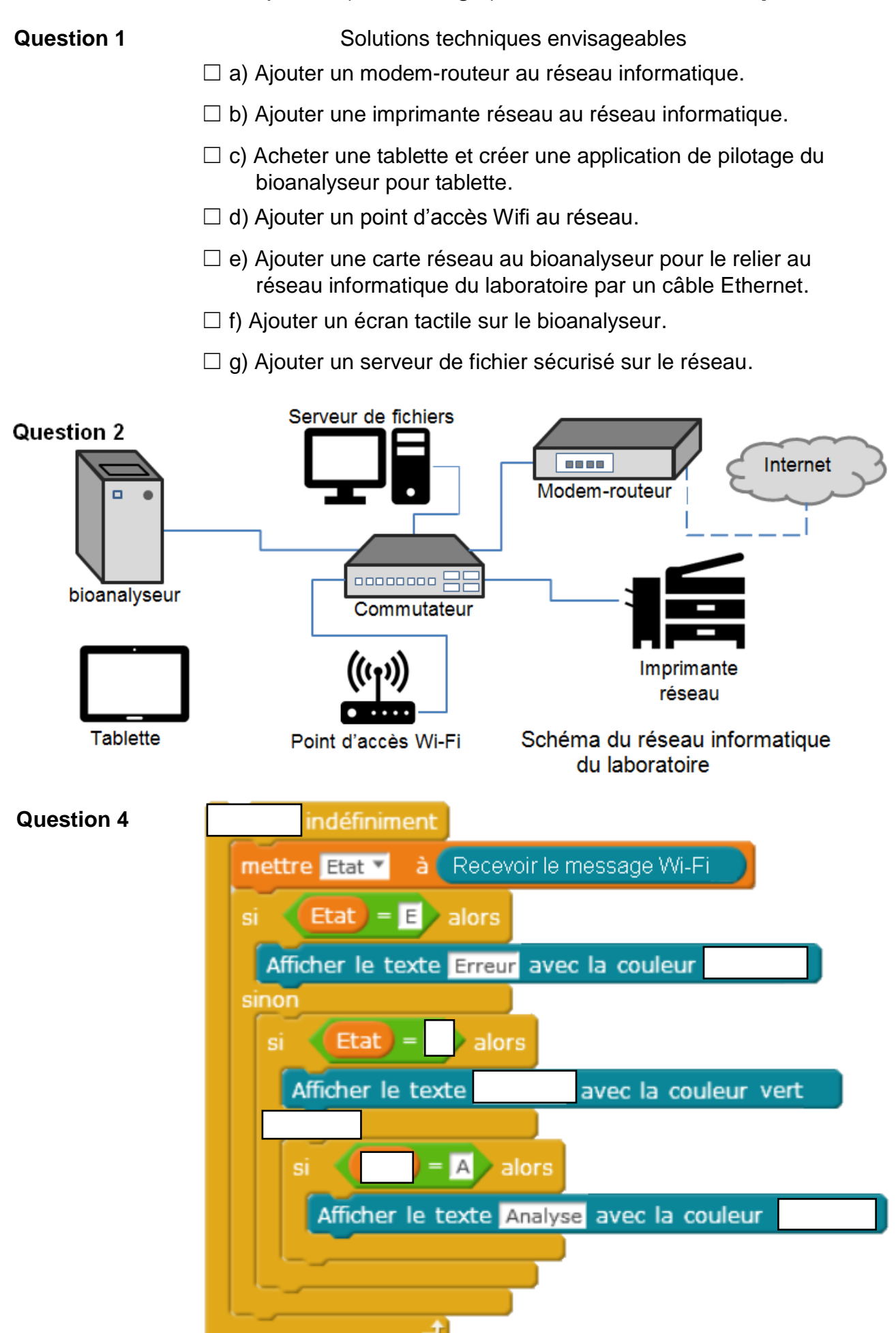